#### Cloud [AutoML](https://cloud.google.com/vision/automl/) Vision

# Method: projects.locations.models.create

Creates a model. Returns a Model in the response

[\(https://cloud.google.com/vision/automl/docs/reference/rest/v1beta1/projects.locations.operations#Oper](https://cloud.google.com/vision/automl/docs/reference/rest/v1beta1/projects.locations.operations#Operation.FIELDS.response) ation.FIELDS.response)

field when it completes. When you create a model, several model evaluations are created for it: a global evaluation, and one evaluation for each annotation spec.

## HTTP request

POST https://automl.googleapis.com/v1beta1/{parent}/models

### Path parameters

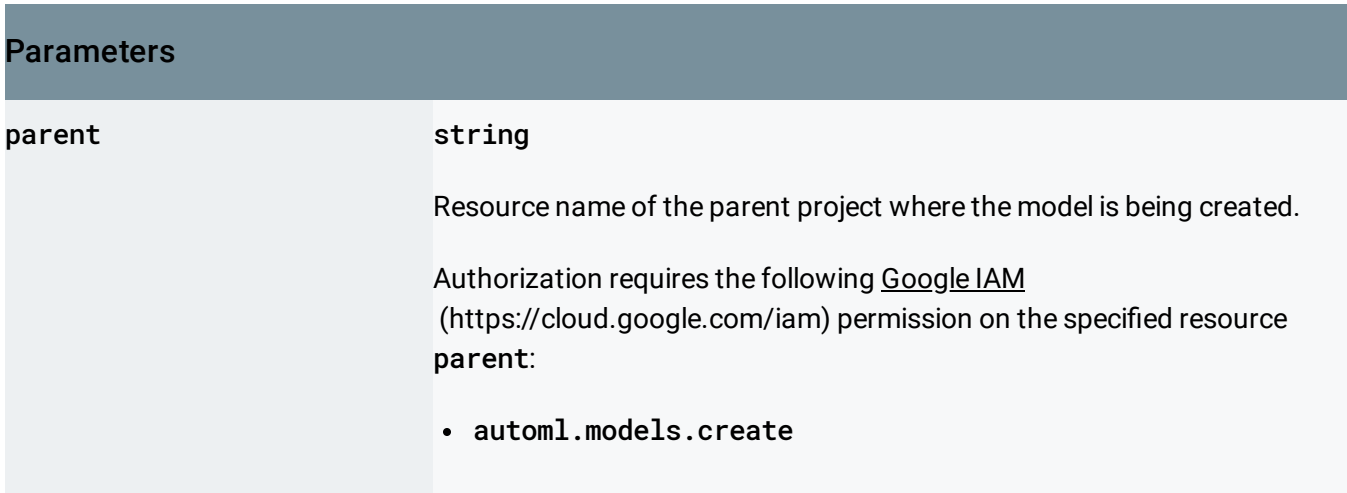

## Request body

The request body contains an instance of **Model** [\(https://cloud.google.com/vision/automl/docs/reference/rest/v1beta1/projects.locations.models#Model\)](https://cloud.google.com/vision/automl/docs/reference/rest/v1beta1/projects.locations.models#Model).

### Response body

If successful, the response body contains a newly created instance of Operation [\(https://cloud.google.com/vision/automl/docs/reference/rest/v1beta1/projects.locations.operations#Oper](https://cloud.google.com/vision/automl/docs/reference/rest/v1beta1/projects.locations.operations#Operation) ation)

.

Authorization Scopes

Requires the following OAuth scope:

https://www.googleapis.com/auth/cloud-platform

For more information, see the Authentication Overview [\(https://cloud.google.com/docs/authentication/\)](https://cloud.google.com/docs/authentication/).

Except as otherwise noted, the content of this page is licensed under the Creative Commons Attribution 4.0 License [\(https://creativecommons.org/licenses/by/4.0/\)](https://creativecommons.org/licenses/by/4.0/)*, and code samples are licensed under the Apache 2.0 License* [\(https://www.apache.org/licenses/LICENSE-2.0\)](https://www.apache.org/licenses/LICENSE-2.0)*. For details, see our Site Policies* [\(https://developers.google.com/terms/site-policies\)](https://developers.google.com/terms/site-policies)*. Java is a registered trademark of Oracle and/or its aliates.*

*Last updated July 24, 2018.*